## $\bigcirc$

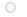

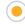

## 0

# **Trimble Office Configuration Utility**

## Trimble Office Configuration Files Update Utility

This utility updates your office computer with the latest files for:

- · GPS antennas
- GPS receivers
- · GPS antenna model files

After running the utility, your Trimble software will support the latest GPS hardware.

The following products will be updated:

- · Trimble Geomatics Office
- · Trimble Total Control
- · SiteVision Office
- Terramodel
- · GPS Pathfinder Office
- · Configuration Toolbox
- GPSurvey
- · Trimble Link
- Trimble Business Center

Note: The utility updates any language installation.

#### Download Trimble Office Configuration File Update Utility File

Last updated: June 2024

### **Instructions**

On most modern Windows® operating systems, you must have 'administrator' permissions to install the new files.

#### To install the new files:

- 1. Click on the link above and download the file to your computer.
- 2. Save the file to an appropriate folder.
- 3. Once the download is complete, navigate to the folder you downloaded the utility to, and double-click on the file to run the utility.

#### Download Changes.txt

File last updated: June 2024

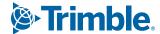